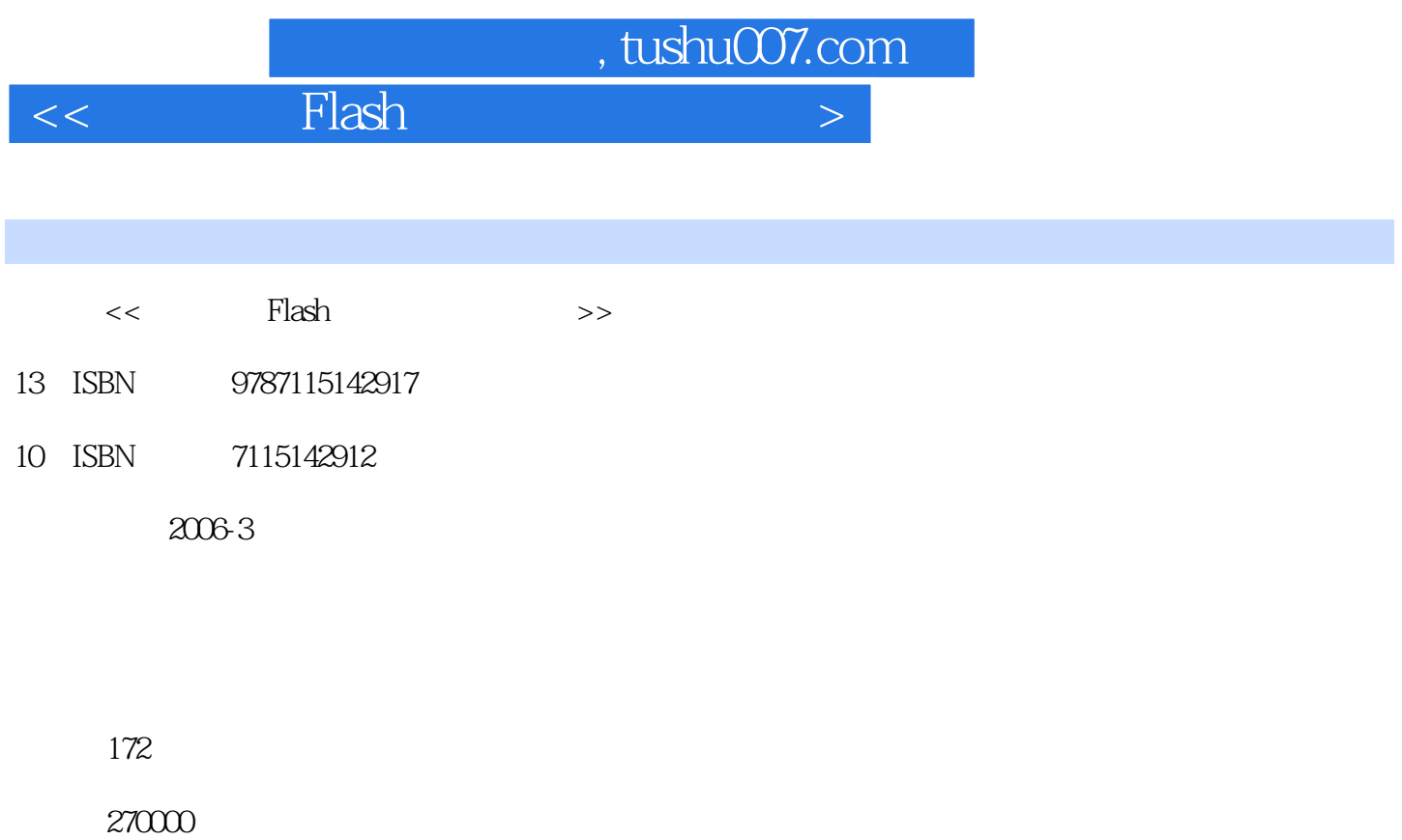

extended by PDF and the PDF

更多资源请访问:http://www.tushu007.com

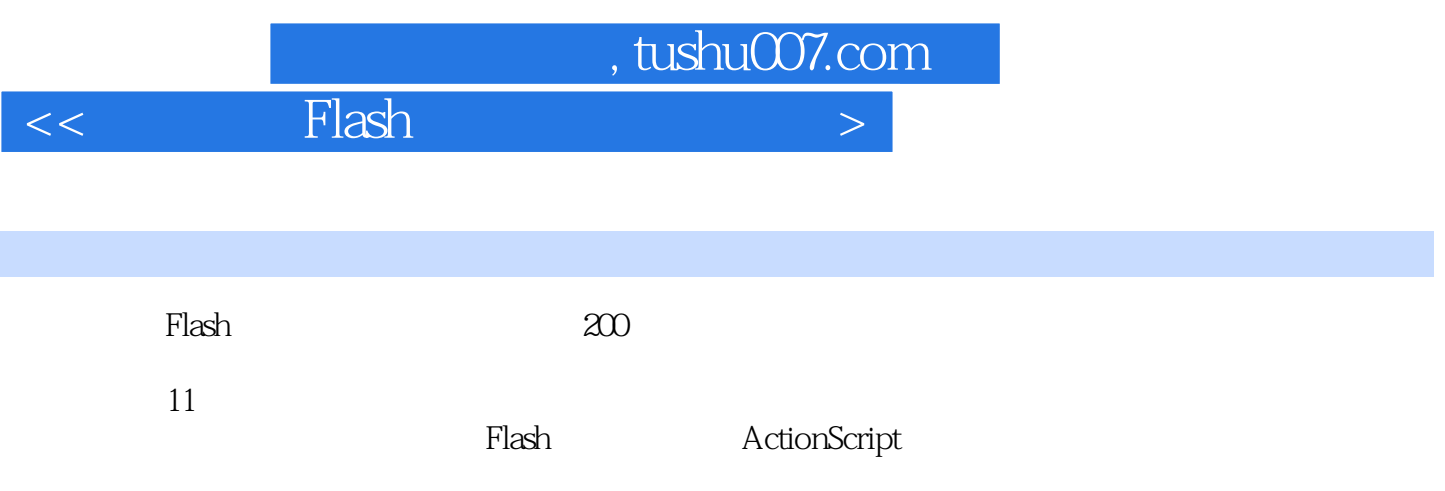

 $,$  tushu007.com

 $<<$  Flash  $>$ 

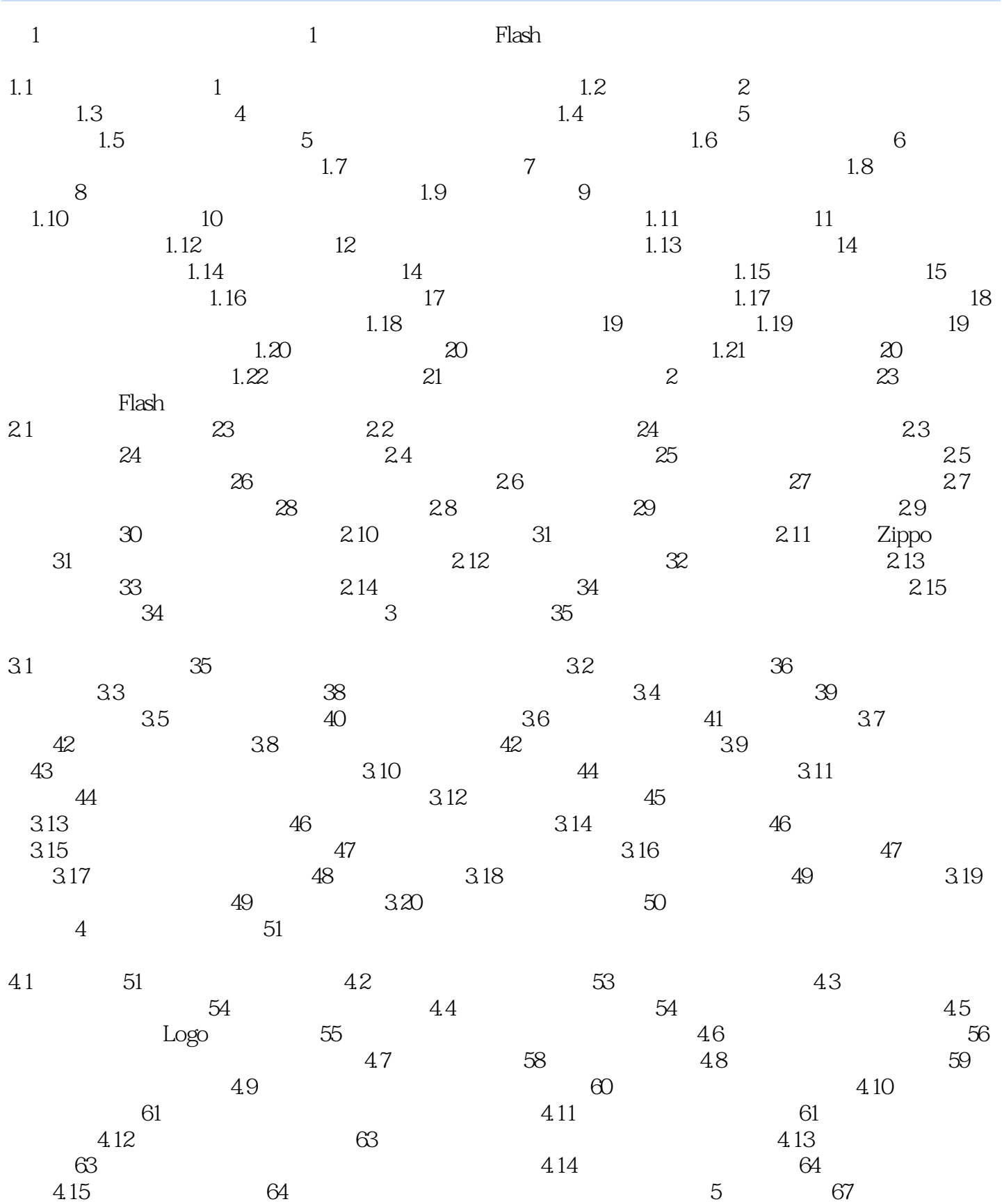

 $,$  tushu007.com

## $<<$  Flash  $>$

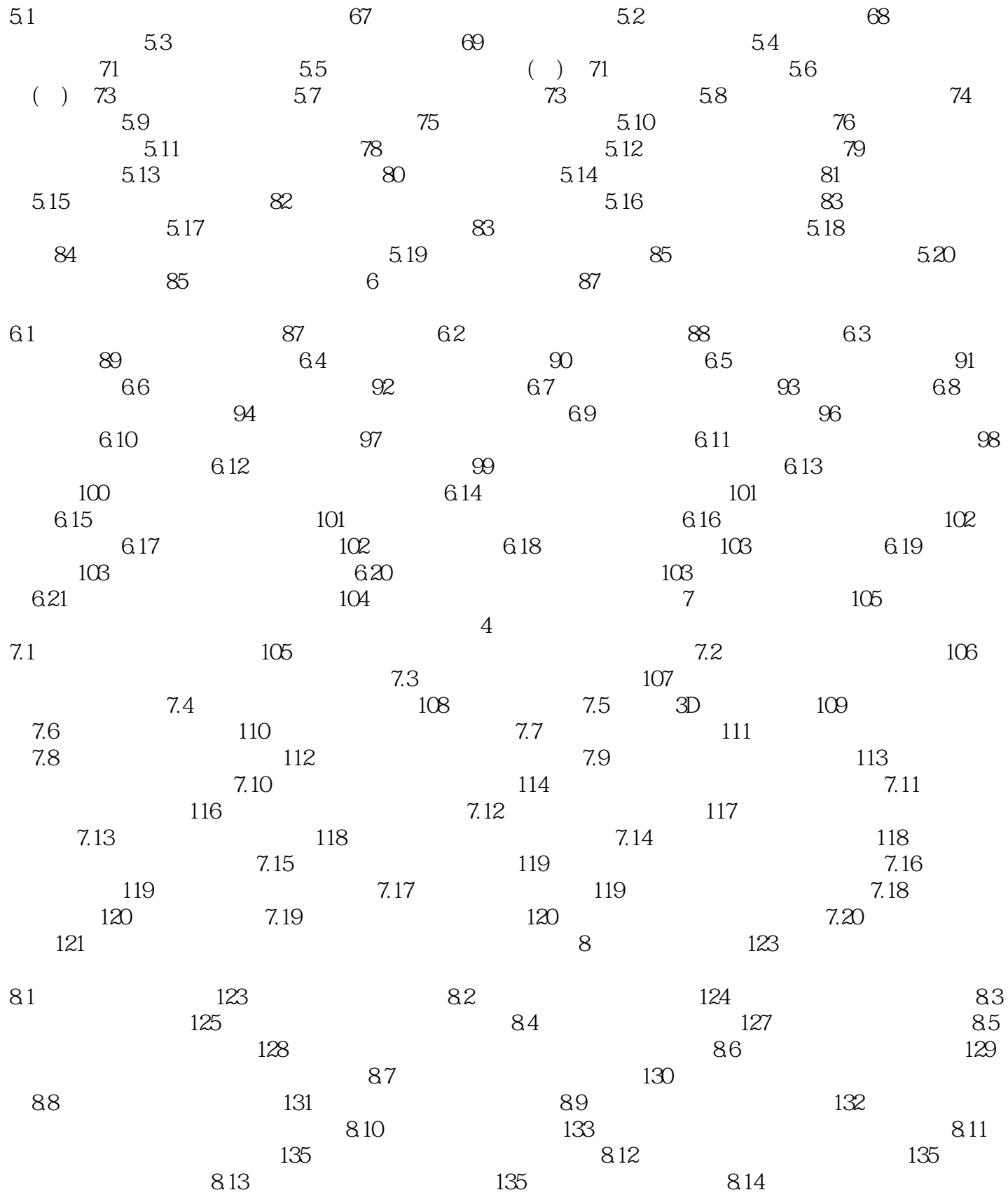

 $,$  tushu007.com

## $\vert$  <<  $\vert$  Flash  $\vert$  >

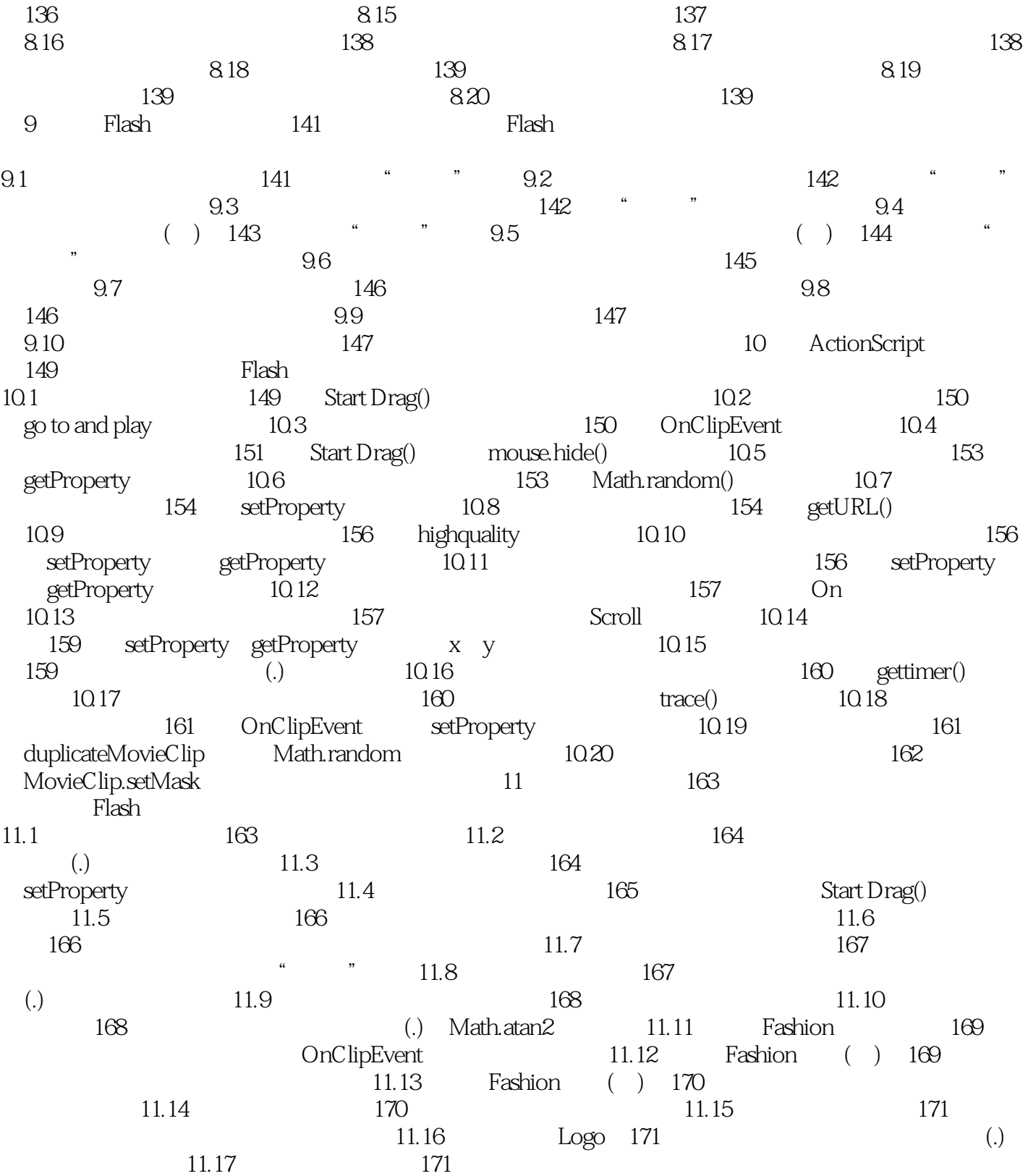

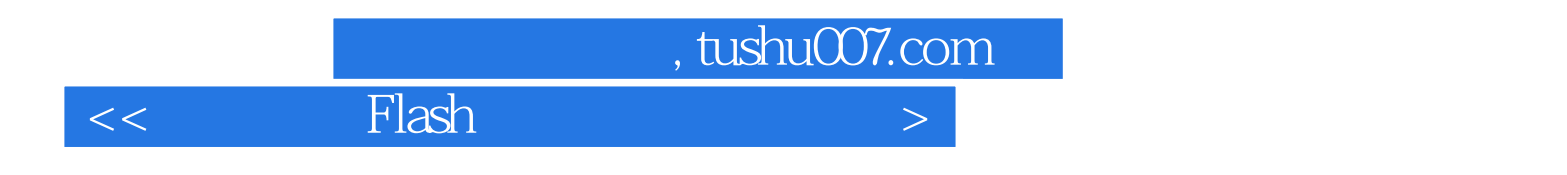

本站所提供下载的PDF图书仅提供预览和简介,请支持正版图书。

更多资源请访问:http://www.tushu007.com